## **APPRENTICE LEVEL LOOK-UP**

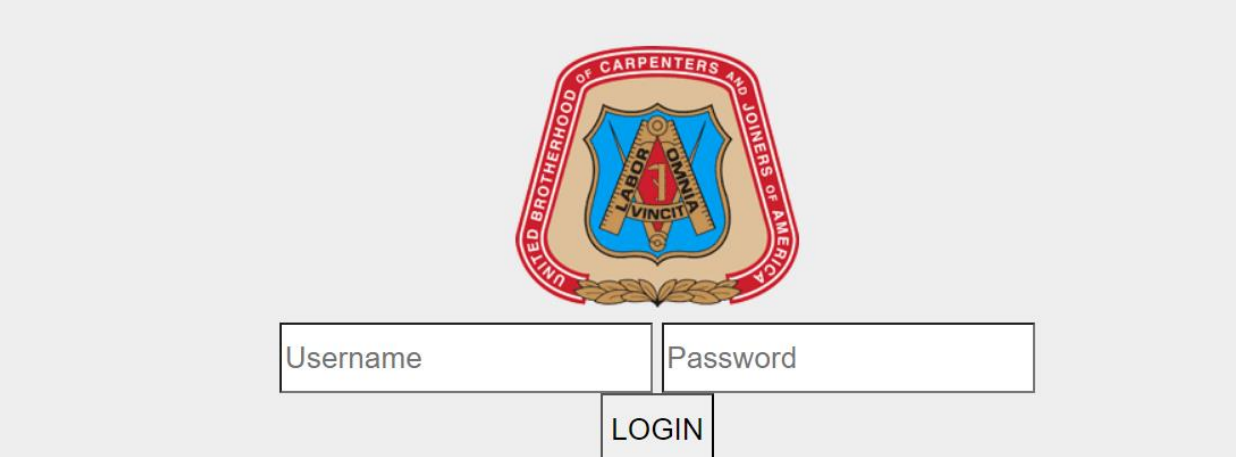

**<https://employerservices.carpentersfund.org/Home/Login>**

- **1. Login using your unique Employer Number and the zip code of your business address.**
- **2. Enter the member's UBC ID number.**
- **3. The member's name is displayed along with his/her apprentice level and indenture date.**

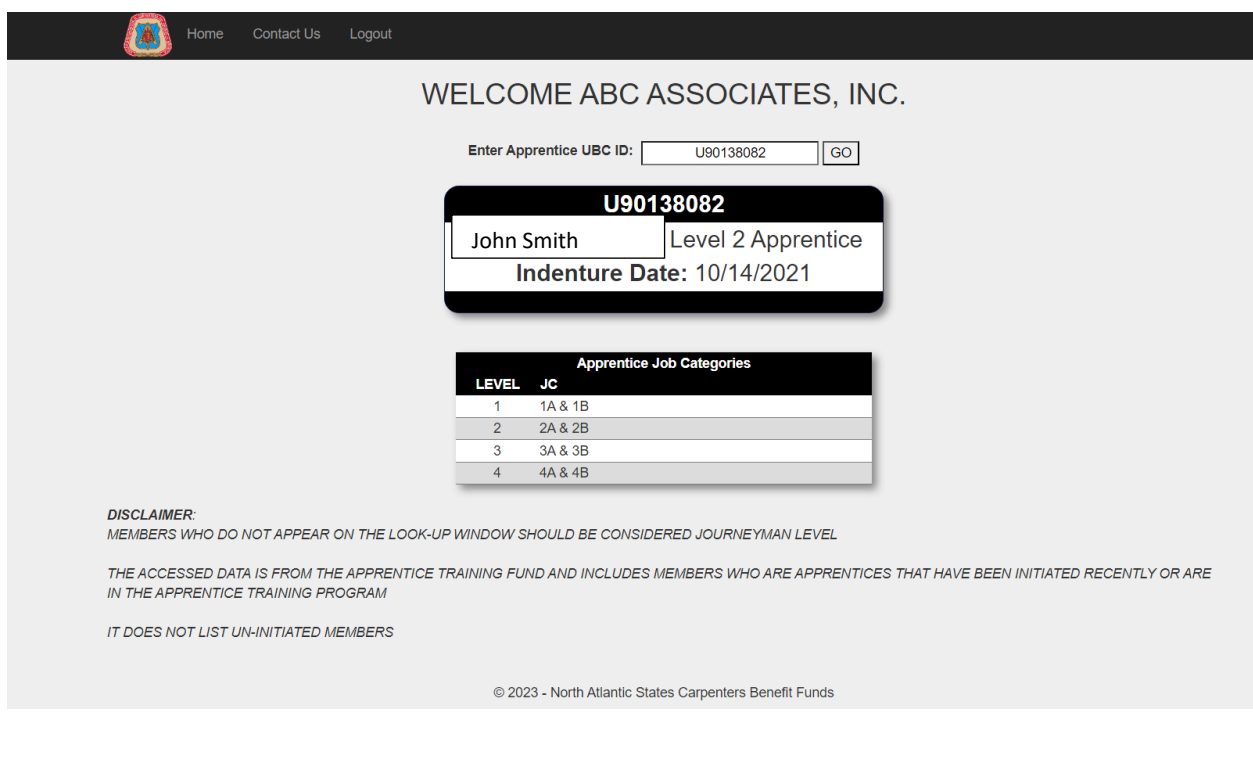